Download Access database with VBA and a menu form to create this document: https://msaccessgurus.com/tool/aWord\_FontList.htm

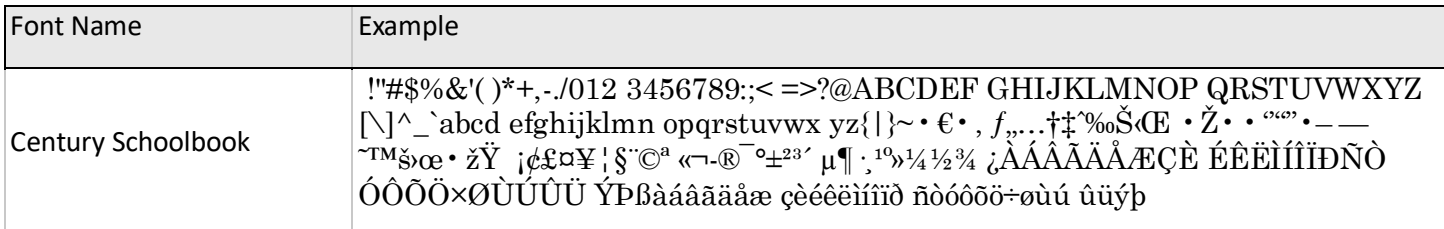

1,196 fonts installed, 1 listed